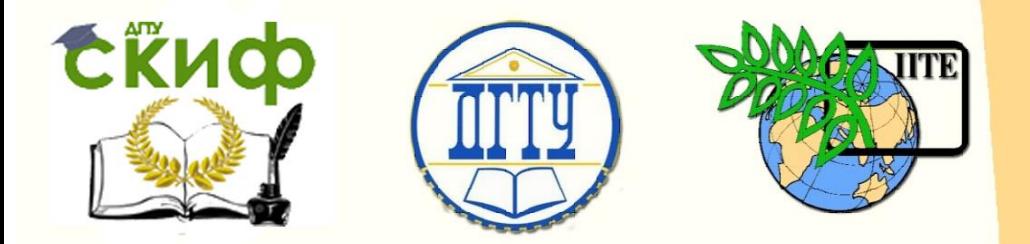

ДОНСКОЙ ГОСУДАРСТВЕННЫЙ ТЕХНИЧЕСКИЙ УНИВЕРСИТЕТ УПРАВЛЕНИЕ ЦИФРОВЫХ ОБРАЗОВАТЕЛЬНЫХ ТЕХНОЛОГИЙ

Кафедра «Менеджмент и бизнес-технологии»

# **Практикум «Системы калькуляции себестоимости»**

# по дисциплине

# **«Учёт и анализ: управленческий учёт», «Управление затратами»**

Автор: Косенко Н. В., Канурный С. В.

Ростов-на-Дону, 2019

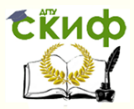

### **Аннотация**

Практикум предназначен для студентов всех форм обучения направления 38.03.01 «Экономика».

# **Авторы**

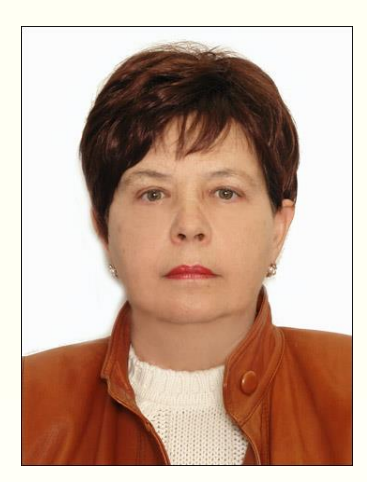

Ст. преподаватель каф. «Менеджмент и бизнес-технологии» Косенко Н.В.

Ассистент кафедры «Менеджмент и бизнестехнологии» Канурный С.В.

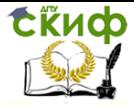

# **Оглавление**

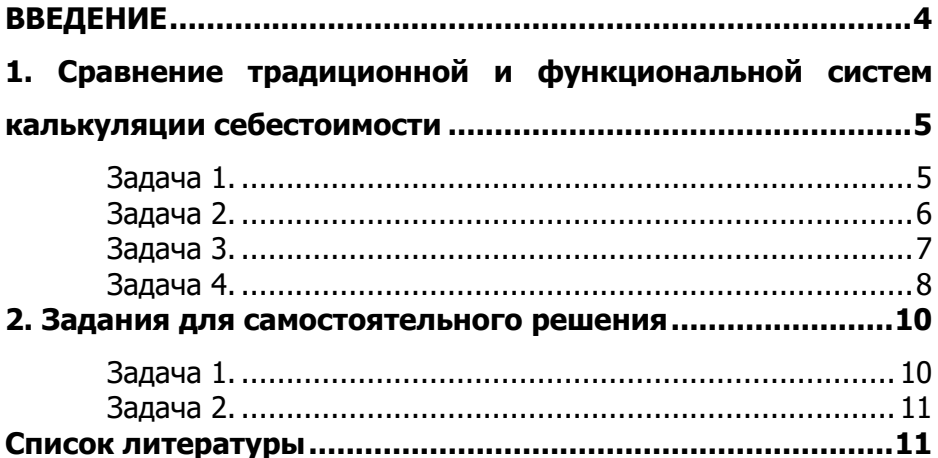

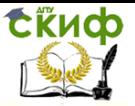

## **ВВЕДЕНИЕ**

<span id="page-3-0"></span>Себестоимость продукции — это выраженные в денежной форме затраты на ее производство и реализацию. В условиях перехода к рыночной экономике себестоимость продукции является важнейшим показателем производственно-хозяйственной деятельности организаций.

Основные задачи учета затрат на производство и калькулирование себестоимости продукции — учет объема, ассортимента и качества произведенной продукции, выполненных работ и оказанных услуг, контроль за выполнением плана по этим показателям и др. [1]

В традиционной системе калькуляции себестоимости накладные расходы распределяются между производственными и обслуживающими подразделениями, а затем затраты обслуживающих подразделений перераспределяются на производственные подразделения (так называемые центры затрат).

В функциональной системе калькуляции себестоимости накладные расходы распределяются по основным видам деятельности, а не по подразделениям.

Виды деятельности - это совокупность многих различных задач, для решения которых совершаются соответствующие действия. Примеры видов деятельности: накладка оборудования, закупка материалов, контроль качества продукции.

В функциональной системе калькуляции себестоимости, как правило, центров затрат значительно больше, чем в традиционной системе. Также прослеживается тенденция выделять отдельно факторы издержек для центров поддержки и распределять затраты на вспомогательные виды деятельности непосредственно на целевые затраты без этапа перераспределения их на производственные затраты.

В традиционной системе калькуляции затрат применяются только факторы издержек, зависящие от объема производства. В системе АВС используются факторы издержек как зависящие от объема производства, так и не зависящие от нее [2].

Примеры факторов издержек, зависящих от объема производства: часы работы оборудования, необходимые для выпуска продукции; часы труда, непосредственно затрачиваемого для выпуска продукции. Число наладок оборудования (то есть переходов с выпуска одного вида продукции на другой) - это пример фактора издержек, не зависящего от объема производства.

Если значительная доля затрат предприятия не связана с объемом выпускаемой продукции, то применение традиционной системы калькуляции затрат может привести к завышению расходов по одним видам деятельности и к занижению по другим.

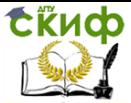

# <span id="page-4-0"></span>1. СРАВНЕНИЕ ТРАДИЦИОННОЙ И ФУНКЦИОНАЛЬНОЙ СИСТЕМ КАЛЬКУЛЯЦИИ СЕБЕСТОИМОСТИ

## Задача 1.

<span id="page-4-1"></span>Предприятие производит продукты Х и Ү. Продукт Х выпускается в больших количествах крупными партиями, но нерегулярно, потребляет 35% часов труда основных работников. Продукт Y выпускается в ограниченных количествах маленькими партиями и потребляет 10% часов труда основных работников. Объем продаж продуктов Х и Ү равен 700 000 и 200 000 руб. соответственно. Прямые издержки продуктов Х и Ү равны 300 000 и 50 000 руб. соответственно.

После подробного исследования стало ясно, что на каждый продукт за отчетный период приходится по 20% от числа всех обработанных за это время партий продукции и что накладные расходы, начисленные на центр издержек, колеблются в долгосрочном плане в соответствии со спросом на продукцию и выросли до 900 000 руб. Определим объявленную прибыль производства продуктов X и Y с помощью традиционной и функциональной систем учета затрат.

Решение: Введем систему обозначений  $d\Sigma T^x = 35\% \Sigma T$  $d\Sigma T' = 10\% \Sigma T$  $PT^x = 7000000006$ .  $P\Pi^y = 2000000$  py6.  $3^{x}$ <sub>прямые</sub> = 300 000 руб.  $3<sup>y</sup>$ прямые = 50 000 руб.  $\Sigma$ P<sub>Hakn</sub> = 900 000 py6.  $d^{\times}P_{\text{HakV}} = d^{\times}P_{\text{HakV}} = 20\%$  $\Pi_{x}$  - ?  $\Pi_v$  - ? По традиционной системе учета затрат: 35% 1. P<sup>x</sup><sub>Hakn</sub> =  $d\sum T^*$   $\sum P_{\text{HakG}}$  = 100% \* 900 000 = 315 000 py6. 10% 2. PY<sub>Hakn</sub> =  $d\Sigma T^{\gamma} * \Sigma P_{Hakn} = 100\% * 900000 = 90000$  pv6. 3.  $\Pi_x = 700000 - 300000 - 315000 = 85000 \text{ py6}$ . 4.  $\Pi_y = 200000 - 50000 - 90000 = 60000 \text{ py6}$ . Сведем полученные значения в таблицу для большей наглядности в таблицу 1.

Таблица 1

Расчет объявленной прибыли по традиционной системе учета затрат

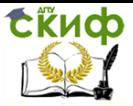

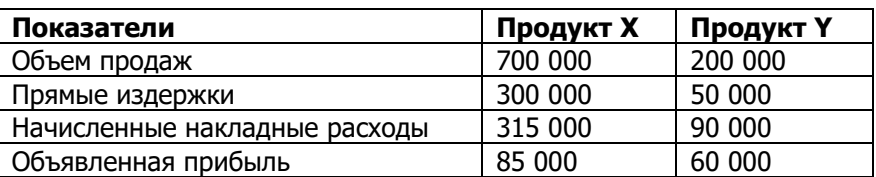

По функциональной системе учета затрат

1. Р<sup>х</sup>накл = Р<sup>у</sup>накл = 0,2 \*  $\Sigma$ Р<sub>накл</sub> = 0,2 \* 900 000 = 180 000 руб.

2.  $\Pi_x = \text{PTX} - 3^x$ <sub>прямые</sub> -  $\text{P}^x$ <sub>накл</sub> = 700 000 - 300 000 - 180 000 = 220 000

руб.

3.  $\Pi_y = P\Pi^y - 3^y$ прямые -  $P^y$ накл = 200 000 - 50 000 - 180 000 = - 30 000 руб.

Аналогичным образом сведем полученные значения в таблицу 2. Таблица 2

Расчет объявленной прибыли по функциональной системе учета затрат

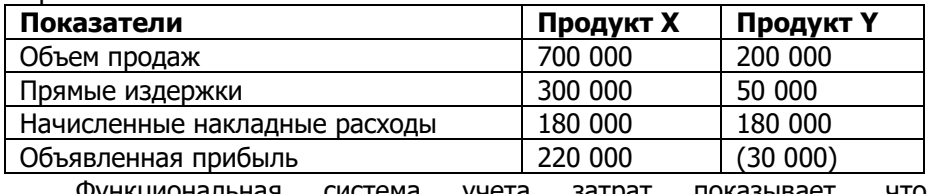

Функциональная система учета затрат показывает, что производство продукта Y убыточно.

#### **Задача 2.**

<span id="page-5-0"></span>Предприятие производит продукты X и Y показатели производства которых представлены в таблице 3.

Таблица 3

Показатели производства продуктов X и Y

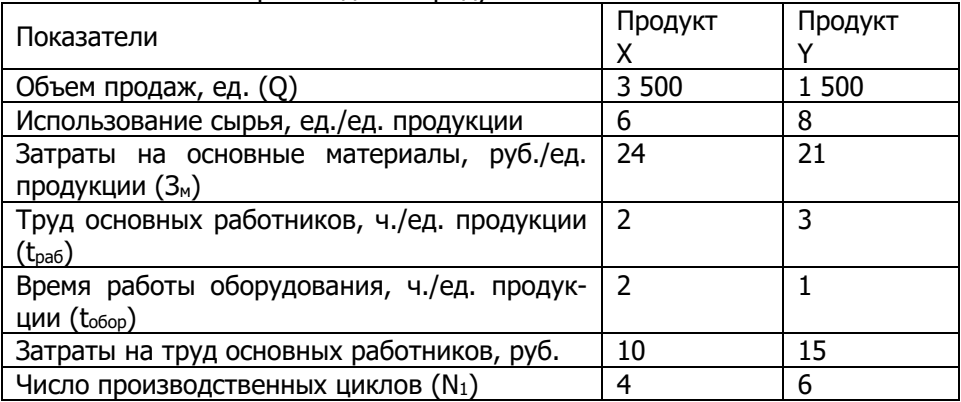

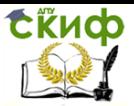

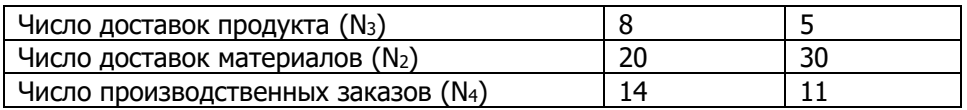

 $P_{\text{Hakol}} = 3,500, \text{pv6. - на нападку;}$ 

Рнакл2 = 70 000 руб. - на оборудование;

Рнакл3 = 40 000 руб. - на получение материалов;

Рнакл4 = 26 000 руб. - на упаковку;

Рнакл5 = 38 000 руб. - на инженерное обеспечение.

Определить себестоимость продукции, используя традиционную систему учета затрат и предполагая, что все накладные расходы начисляются на основе времени работы основных работников.

Решение:

- 1. Суммарное значение накладных расходов
	- $\Sigma$  Р<sub>накл</sub> = 177 500 руб.
- 2. Суммарные часы труда основных работников

 $\Sigma$ Т = Q<sup>x</sup>\*t<sup>x</sup> + Q<sup>y</sup>\*t<sup>y</sup> = 2\*3 500 + 3\*1 500 = 11 500 ч.

3. Ставка накладных расходов по труду основных работников

$$
C_{\text{T}} P_{\text{Hakyl}} = \frac{\sum \text{P} \text{Hakyl}}{\sum \text{T}} = \frac{177\,500}{11\,500} = 15,43 \,\frac{\text{py6}}{\text{vac}}
$$

4. Определим накладные расходы по видам продукции:

 $P_{\text{HakJ/}y} = t^{y} * C$ т  $P_{\text{HakJ}} = 3 * 15,43 = 46,29 \text{ py6}.$ 

 $P_{\text{Hak,II}/x} = t^{x}$  \* Ст  $P_{\text{Hak,II}} = 2*15,43 = 30,86$  руб.

Полученные результаты сведем в таблицу4 для расчета себестоимости.

Таблица 4

Таблица расчета себестоимости

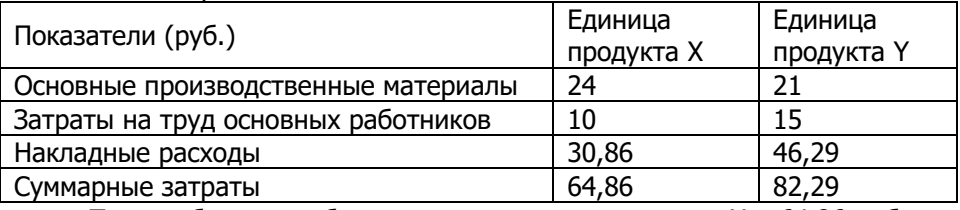

<span id="page-6-0"></span>Таким образом, себестоимость единицы продукта Х - 64,86 руб., а продукта Y - 82,29 руб.

## **Задача 3.**

Используя данные примера 3 определим себестоимость продукции, используя традиционную систему учета затрат и предполагая, что накладные расходы подразделения приемки материала покрываются на основе ставки распределения накладных расходов на обработку **EKHCO** 

получаемых материалов, а оставшиеся накладные расходы покрываются на основе ставки времени работы оборудования.

Решение:

1. Затраты на основные производственные материалы  $3_M = 3_{M(xi)} * Q_x + 3_{M(yi)} * Q_y = 24 * 3500 + 21 * 1500 = 115500 \text{ py6}.$ 2..Ставка накладных расходов на получение материалов Рнакл (получматериалов) 40 000 (Ст Р<sub>накл</sub>(получ. материалов) =  $3_M$  = 115 000 = 0,3463 руб./руб. 3. Другие накладные расходы  $P_{\text{HAKM}(ADVTMe)} = \sum P_{\text{HAKD}} - P_{\text{HAKM}(T100)}$ ч. материалов) = 177 500 - 40000 = 137 500 руб. 4. Суммарное время работы оборудования  $\Sigma$ Тработы оборуд. = tpаб/x\*Qx + tpaб/y\*Qy = 2\*3 500 + 1\*1 500 = 8 500 ч. 5. Ставка накладных расходов на час работы оборудования<br> $\frac{\text{Pmax.} \text{m}}{\text{ST}_{\text{max.} \text{m}}} = \frac{137,500}{8,500} = 16,18 \frac{\text{py6}}{\text{y}}$  $C$ т Р<sub>накл.др.</sub> =  $\Sigma$ Т<sub>раб.оборуд.</sub> 6. Накладные расходы на получение материалов на ед. продукта Х  $P^{\chi}$ накл.(пол.матер.) = 3м(xi) \* Ст Рнакл(получ. материалов) = 24 \* 0,3463 = 8,31 руб. 7. Накладные расходы на получение материалов на ед. продукта Y  $P<sup>y</sup>$ накл.(пол.матер.) =  $3<sub>m(yi)</sub> * C<sup>T</sup>$  Рнакл(получ. материалов) = 21  $*$  0,3463 = 7,27 руб. 8. Другие накладные расходы на единицу продукта Х  $P^{\chi}$ накл.(другие) =  $t^{\chi}$ раб.обор. \* Ст Рнакл.др. = 2\*16,18 = 32,36 руб. 9. Другие накладные расходы на единицу продукта Y  $P_{\text{Hakr1.}(apyrne)} = t_{\text{pab.ofop.}} * C\tau P_{\text{Hakr1.},ap.} = 1 * 16,18 = 16,18 \text{ py6.}$ 10. Определим себестоимость единицы продукта Х  $C/C_{x} = 3_{M(xi)}+3_{TD(xi)}+P^{x}$ накл(получ. накл(получ. материалов) $+P^x$ накл.др.  $=$ 24+10+8,31+32,36=74,67 руб. 11. Определим себестоимость единицы продукта Y  $C/C_{yi}$  =  $3_{M(yi)}$  +  $3_{TP(yi)}$  +  $P<sup>y</sup>$ накл(получ. материалов) + $P<sup>y</sup>$  $+P<sup>y</sup>$ накл.др.  $=$ 21+15+7,27+16,18=59,45 руб. Таким образом, себестоимость единицы продукта Х составляет 74,67 руб., а продукта Y - 59,45 руб.

#### **Задача 4.**

<span id="page-7-0"></span>В примере 3 определим производственные затраты (с/с) производства с помощью функциональной системы калькуляции себестоимости.

Управление цифровых образовательных технологий

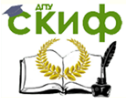

Учёт и анализ: управленческий учёт, Управление затратами

1. Определим число производственных циклов  $N_{1(\mu\nu\kappa\eta\text{OB})} = N_{\mu}^{\nu} + N_{\mu}^{\nu} = 4 + 6 = 10$ 2. Затраты на наладку Рналадка(1 цикл) = Рна наладку / Ni(циклов) = 3 500 / 10 = 350 руб./цикл 3. Число доставок материалов  $N_{2(\text{qocrавок матepиалов})} = N_{\text{qocr}} + N_{\text{qocr}} = 20 + 30 = 50 \text{ qоставок}$ материалов 4. Расходы на одну доставку материалов  $P_{\text{nor}7a}$ вку =  $P_{\text{Hakr},\text{no}7}$ чи.материалов/  $N_{\text{2(D}7a}$ вок материалов) = 40000/50=800 руб./дост. 5. Число доставок продукта  $N_{3(\mu\text{octrase}}$  продукта) =  $N_{\text{Aocrt.}npoA}$ . +  $N_{\text{Aocrt.}npoA}$ . = 8 + 5 = 13 доставок продукта 6. Расходы на упаковку одного заказа  $P_{Y}$ пак./заказ =  $P_{H}$ акл./упак. /  $N_{3(A)C}$ тавок продукта) = 26 000 / 13 = 2 000 руб./дост. 7. Число производственных заказов  $N_{4(n)$ роизв. заказов) =  $N^x$ заказов +  $N^y$ заказов = 14 + 11 = 25 заказов 8. Расходы на выполнение производственного заказа  $P$ накл/вып.заказа=Рнакл./инженер.обеспеч./N4(произв.заказов)=38000/25=1520 руб./заказ 9. Ставка накладных расходов по оборудованию Ст. Рнакл.оборуд. = Рнакл.оборуд. / Тработы оборуд. = 70 000 / 8 500 = 8,24 руб./час. 10. Накладные расходы по оборудованию для единицы продукта Х и Y  $P^{\chi}$ накл.оборуд. = Т<sup>х</sup>раб.оборуд. \* Ст. Рнакл.оборуд. = 2 \* 8,24 = 16,48 руб./шт.  $P_{\text{Hakr,060pyg.}} = T_{\text{paf.060pyg.}} * C$ т. Р<sub>накл.0боруд.</sub> = 1  $* 8,24 = 8,24$  руб./шт. 11. Расходы на наладку оборудования для единицы продукта Х и Y  $P^{\chi}$ налад.оборуд. = (Рналадка(1 цикл) \*  $N_{\mu}$ <sup>x</sup>) / Q<sub>x</sub> = (350 \* 4) / 3 500 = 0,4 руб./шт.  $P_{\text{H} \text{H} \text{H} \text{H}}$ ,оборуд. =  $(P_{\text{H} \text{H} \text{H} \text{H} \text{H} \text{H}}(1 \text{ H} \text{H} \text{H} \text{H}) \times N_{\text{H}}^{\text{V}}) / Q_{\text{V}} = (350 \times 6) / 1500 = 1.4$ руб./шт. 12. Расходы на доставку материалов для единицы продукта Х и Y  $P^{x}$ дост.матер. = (Рдоставку \* N<sup>x</sup>дост) / Q<sub>x</sub> = (800 \* 20) / 3 500 = 4,57 руб./шт.  $P_{\text{M}_\text{AOCT. MATep.}} = (P_{\text{AOCTABKY}} \times N_{\text{AOCT}}) / Q_{\text{y}} = (800 \times 30) / 1500 = 16$ руб./шт. 13. Расходы на упаковку единицы продукта Х и Y  $P^{\chi}$ упак. = (Рупак./заказ \* N<sup>x</sup>дост.прод.) / Q<sub>x</sub> = (2 000 \* 8) / 3 500 = 4,57 руб./шт.

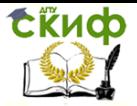

Управление цифровых образовательных технологий

Учёт и анализ: управленческий учёт, Управление затратами

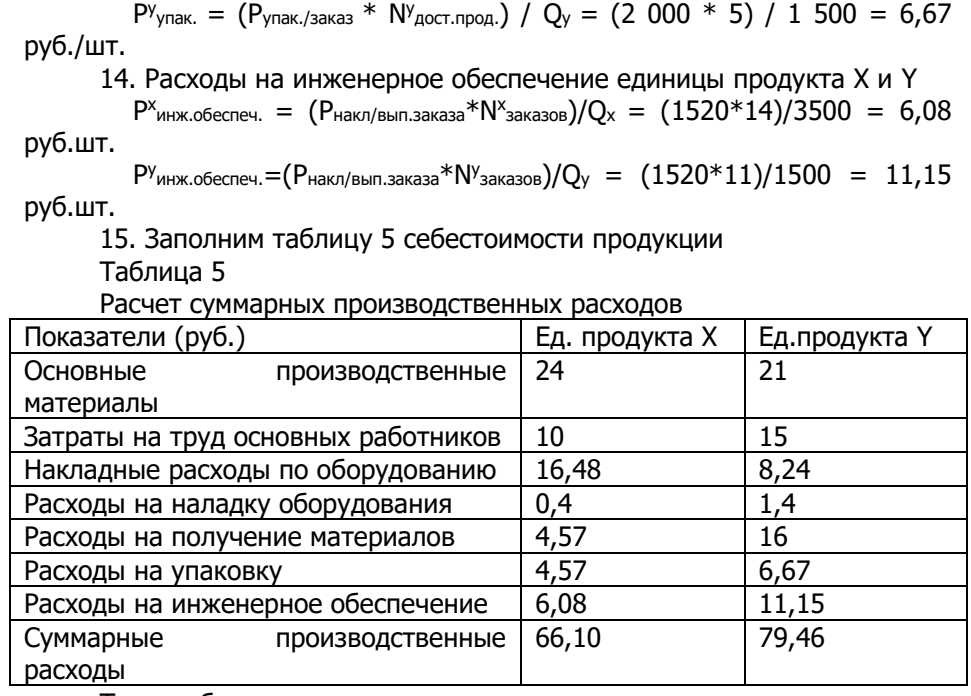

Таким образом, суммарные производственные расходы на единицу продукта Х составляют 66,10 руб., а продукта Y - 79,46 руб.

#### <span id="page-9-0"></span>**2. ЗАДАНИЯ ДЛЯ САМОСТОЯТЕЛЬНОГО РЕШЕНИЯ**

#### **Задача 1.**

<span id="page-9-1"></span>Предприятие производит продукты X и Y. Продукт X выпускается в больших количествах крупными партиями, но нерегулярно, потребляет 40% часов труда основных работников. Продукт Y выпускается в ограниченных количествах маленькими партиями и потребляет 8% часов труда основных работников. Объем продаж продуктов X и Y равен 750 000 и 250 000 руб. соответственно. Прямые издержки продуктов X и Y равны 330 000 и 60 000 руб. соответственно.

После подробного исследования стало ясно, что на каждый продукт за отчетный период приходится по 25% от числа всех обработанных за это время партий продукции и что накладные расходы, начисленные на центр издержек, колеблются в долгосрочном плане в соответствии со спросом на продукцию и выросли до 850 000 руб. Определить объявленную прибыль производства продуктов X и Y с помощью традиционной и функциональной систем учета затрат.

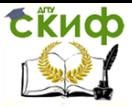

## **Задача 2.**

<span id="page-10-0"></span>Предприятие производит продукты X и Y показатели производства, которых представлены в таблице 6.

Таблица 6

Показатели производства продуктов X и Y

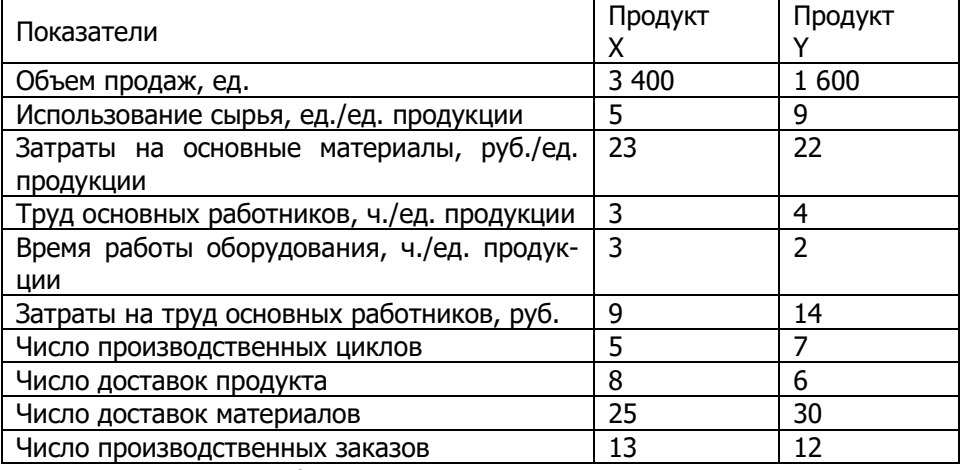

 $P_{\text{Hakr1}} = 3600 \text{ py6.}$  - на наладку;

Рнакл2 = 75 000 руб. - на оборудование;

Рнакл3 = 35 000 руб. - на получение материалов;

Рнакл4 = 27 000 руб. - на упаковку;

Рнакл5 = 39 000 руб. - на инженерное обеспечение.

Определить себестоимость продукции, используя традиционную систему учета затрат и предполагая, что все накладные расходы начисляются на основе времени работы основных работников.

## **СПИСОК ЛИТЕРАТУРЫ**

<span id="page-10-1"></span>1. Земсков, В.М. Бухгалтерский (управленческий) учет: практикум, [учеб.- практ. пособие] / В.М. Земсков, Т.В. Булычева. - Саран. кооп. ин-т РУК. – Саранск : Принт-Издат, 2015. – 80 с.

2. Просветов, Г.И. Управленческий учет. Задачи и решения. 2-е изд., доп.: учеб.-методич. пособие / Г.И. Просветов. - М.: Альфа-Пресс, 2008. - 344 с.